## **Faire adhérer un ordinateur Windows XP à un domaine**

adhesionxp.swf

[test1.swf](https://siocours.lycees.nouvelle-aquitaine.pro/lib/exe/fetch.php/reseau/ad/configsta/test1.swf)

From: <https://siocours.lycees.nouvelle-aquitaine.pro/> - **Les cours du BTS SIO**

Permanent link: **<https://siocours.lycees.nouvelle-aquitaine.pro/doku.php/reseau/ad/configsta/adhesionxp>**

Last update: **2019/03/29 16:11**

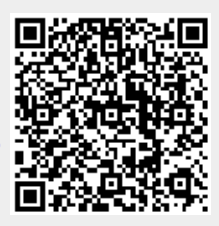